# **МИНИСТЕРСТВО ПРОСВЕЩЕНИЯ РОССИЙСКОЙ ФЕДЕРАЦИИ**

Министерство образования Пензенской области Отдел образования администрации Земетчинского района МБОУ "Лицей" р.п. Земетчино

#### РАССМОТРЕНО

Протокол №1

от «29» августа 2023 г.

на заседании МО учителей естественно-математической направленности  $/M$ акарова Т.В./

ПРИНЯТО

на заседании педагогического совета

Протокол №1 от «30» августа 2023 г. УТВЕРЖДЕНО Директор  $\sqrt{\Pi}$ анькина О.А. $\prime$ 

Приказ №165-А от «1» сентября 2023 г.

#### ДОКУМЕНТ ПОДПИСАН ЭЛЕКТРОННОЙ ПОДПИСЬЮ

Сертификат: 0769A29C569B7B5FE5161CDFADEBE58F Владелец: Панькина Ольга Алексеевна Действителен: с 14.10.2022 до 07.01.2024

**Рабочая программа**

курса внеурочной деятельности «Оператор ЭВМ» на 2023-2024 учебный год (основное среднее образование)

> Составитель: Лошкарёва Н.В., учитель математики и информатики

Земетчино 2023

## **ПЛАНИРУЕМЫЕ РЕЗУЛЬТАТЫ ОСВОЕНИЯ ПРОГРАММЫ**

### **Личностные:**

- формирование уважительного отношения к иному мнению; развитие навыков сотрудничества с взрослыми и сверстниками в разных социальных ситуациях, умения не создавать конфликтов и находить выходы из спорных ситуаций:
- знать: способы выражения и отстаивания своего мнения, правила ведения диалога;
- владеть: навыками сотрудничества со взрослыми и сверстниками, навыками по совместной работе, коммуникации и презентации в ходе коллективной работы над проектом.

#### **Метапредметные:**

- освоение способов решения проблем творческого и поискового характера:
- формирование умения понимать причины успеха/неуспеха учебной деятельности и способности конструктивно действовать даже в ситуациях неуспеха:

1) знать: способы отладки и тестирования разработанной модели/программы;

2) уметь: анализировать модель/программу, выявлять недостатки в ее конструкции и программе и устранять их;

3) владеть: навыками поиска и исправления ошибок в ходе работы с программами, составления технического паспорта, проектирования и программирования собственных моделей.

- использование знаково-символических средств представления информации для создания моделей изучаемых объектов и процессов, схем решения учебных и практических задач:
- использование различных способов поиска (в справочных источниках и открытом учебном информационном пространстве сети Интернет), сбора, обработки, анализа, организации, передачи и интерпретации информации в соответствии с коммуникативными и познавательными задачами и технологиями учебного предмета; в том числе умение вводить текст с помощью клавиатуры, фиксировать (записывать) в цифровой форме измеряемые величины и анализировать изображения, звуки, готовить свое выступление и выступать с аудио-

, видео- и графическим сопровождением; соблюдать нормы информационной избирательности, этики и этикета.

#### **Предметные:**

- использование приобретенных знаний и умений для творческого решения несложных конструкторских, художественно-конструкторских (дизайнерских), технологических и организационных задач; приобретение первоначальных представлений о компьютерной грамотности:
- овладение основами логического и алгоритмического мышления, пространственного воображения и математической речи, измерения, пересчета, прикидки и оценки, наглядного представления данных и процессов, записи и выполнения алгоритмов;

В процессе теоретического обучения школьники знакомятся с организацией труда на рабочем месте, оснащенном компьютером.

Каждая тема имеет свое завершающее закрепление на занятиях практического обучения.

Основной задачей практического обучения является формирование у школьников профессиональных навыков и умений при выполнении упражнений.

Соотношение практического и теоретического обучения при усвоении учебных элементов определяется учебно-программной документацией. Учебным элементам соответствуют определенные уровни усвоения:

1 уровень - узнавание ранее изученных объектов, свойств, процессов в данной профессиональной деятельности и выполнение действий с опорой (подсказкой).

2 уровень - самостоятельное выполнение по памяти типового действия.

3 уровень - продуктивное действие, т.е. создание алгоритма деятельности в типовой ситуации на основе изученных ранее типовых действий.

Требования к результату обучения (содержательные параметры деятельности, указанные в профессиональной характеристике, учебные элементы и уровни их усвоения) являются основными параметрами, проверяемыми при оценке качества подготовки выпускников по профессии.

# **Формы подведения итогов реализации дополнительной образовательной программы.**

Предусматриваются различные формы подведения итогов реализации образовательной программы: выставка, соревнование, внутригрупповой конкурс, презентация проектов обучающихся, участие в олимпиадах, соревнованиях, учебно-исследовательских конференциях.

3

Проект – это самостоятельная индивидуальная или групповая деятельность учащихся, рассматриваемая как промежуточная или итоговая работа по данному курсу, включающая в себя разработку технологической карты, составление технического паспорта, сборку и презентацию собственной модели на заданную тему.

Итоговые работы могут быть представлены на выставке технического творчества, что дает возможность учащимся оценить значимость своей деятельности, услышать и проанализировать отзывы со стороны сверстников и взрослых. Каждый проект осуществляется под руководством педагога, который оказывает помощь в определении темы и разработке структуры проекта, дает рекомендации по подготовке, выбору средств проектирования, обсуждает этапы его реализации. Роль педагога сводится к оказанию методической помощи, а каждый обучающийся учится работать самостоятельно, получать новые знания и использовать уже имеющиеся, творчески подходить к выполнению заданий и представлять свои работы.

# **Содержание обучения**

## **10 класс**

## **Раздел 1. Общепрофессиональный цикл**

#### **1.1. Введение в профессию**

Рынок труда и профессии Правовые основы трудовой деятельности.

Рынок труда; конъюнктура рынка труда; спрос на рынке труда; предложение на рынке труда; безработица; региональный рынок труда; Центр занятости населения. Рынок труда и профессии Правовые основы трудовой деятельности Центр профконсультационной помощи.

Характеристика профессии Оператор ЭВ и ВМ Оператор ЭВМ и ВМ; профессия; особенности профессии; техника безопасности. История развития профессии Оператор ЭВ и ВМ в России

#### **1.2. Культура профессионала**

Этика и эстетика Этика. Категории этики; эстетика. Профессиональная этика оператора ЭВ и ВМ.

Психология делового общения; деловое общение; секреты делового общения.

## **1.3. Техника безопасности. Охрана труда**

Физиолого-гигиенические основы трудового процесса на рабочих местах. Режим рабочего дня. Определение понятия «режим рабочего дня»; сокращенное рабочее время; нормальное рабочее время; требования к помещениям для эксплуатации ПЭВМ; основные правила эксплуатации пользователем средств вычислительной техники; охрана труда при работе на компьютерах.

Гигиенические требования к организации работы с персональным компьютером.

Физиолого-гигиенические основы трудового процесса на рабочих местах. Режим рабочего дня. Составление плана рабочего дня в соответствии с режимом для профессии оператор ЭВ и ВМ

Основные положения законодательства по охране труда. Пожарная безопасность. Санитарные требования к работе компьютеров.

Определение понятия «санитарные требования»; санитарные требования к работе компьютеров; система стандартов безопасности труда.

## **Раздел 2. Профессиональный цикл**

# **2.1. Теоретические основы информатики**

Информация, свойство и виды ее представления. Определение понятия «информация», «Информатика», «сообщением»; задачи информатики. Информационные системы

Информационные процессы. Поиск, хранение, передача, обработка и использование информации. Методы поиска информации. Информационная система. Канал связи, кодирующее устройство, декодирующее устройство. Компьютерная грамотность. Защита информации. Эвристический метод поиска информации

Единицы измерения информации. Содержательный подход к измерению информации. Алфавитный подход к измерению информации. Заполнить задания, конспектируя сложные элементы (команды).

Информатизация общества.Свойства информации: запоминаемость; передаваемость; преобразуемость; воспроизводимость; стираемость. Форма представления информации.

Основные проблемы становления информационного общества. Информатизация как процесс перехода к информационному обществу.

Информатизация общества. Информация, как стратегический ресурс, появление Интернета, закон РФ о защите информации.

#### **2.2. Технические средства информатизации**

Основные сведения об электронно-вычислительных машинах. Аппаратное обеспечение ЭВМ. Первые ЭВМ. История развития ЭВМ. Классификация ЭВМ. Аппаратное – обеспечение. Основные технические характеристики ПК, номенклатура, символика, принципы комплектации компьютера. Конфигурация аппаратных средств.

Архитектура компьютеров. Основные характеристики компьютеров. Многообразие компьютеров. Многообразие внешних устройств, подключаемых к компьютеру. Классическая архитектура ЭВМ и принципы Фон Неймана.

Сборка компьютера из отдельных комплектующих. Назначение компьютера. Совместимость отдельных устройств с материнской платой.

Устройства ввода-вывода информации. Устройства ввода данных, устройства вывода данных, устройства ввода – вывода, периферийные устройства. Принципы работы. Назначение и классификация. Установка драйверов и их настройка.

Подключение к ПК и ввод в него информации с цифровых фото и видеокамер, звукозаписывающих устройств (магнитофон, диктофон, телефон, флеш). Определение параметров ввода информации. Ввод информации с аналоговых устройств (видеокамера, магнитофон и т.д.) Устройства видеозахвата и их настройка.

Устройства внешней памяти: гибкие магнитные диски, жестки магнитные диски, флеш-накопители, оперативная память. Принципы работы устройств внешней памяти компьютера. Оперативная память, как один из видов памяти компьютера, ее назначение и принцип работы.

Основные параметры устройств внешней памяти. Подключение устройств внешней памяти компьютера. Работа с устройствами внешней памяти. Ознакомление со структурой и характеристиками комплектующих, определение разъемов и портов.

Перспективы развития вычислительной техники. [История ЭВМ и философия](http://itslovo.ru/istoriya-evm-i-filosofiya-nauki/)  [науки.](http://itslovo.ru/istoriya-evm-i-filosofiya-nauki/) Виды компьютеров. Процесс развития вычислительной техники. Совершенные модели ЭВМ.

Вклад русских ученых в историю развития ЭВМ. Перспективы развития вычислительной техники

#### **2.3. Программное обеспечение ЭВМ**

Понятие программного обеспечения и его классификация.

Общие сведения и классификация ПО. Состав и назначение основных видов программного обеспечения. Установка и удаление программ.

Операционная система. Основные характеристики ОС. Функциональные возможности ОС. Способы настройки интерфейса пользователем. Виды ОС.

Стандартные программы.

Программы-Блокнот, WordPad, Paint, Калькулятор, Звукозапись и Проводник. Стандартные программы различных ОС

Работа в Блокноте. Текстовой процессор WordPad. Окно текстового редактора. Работа с текстом. Графический редактор Paint. Обычный и инженерный калькулятор. Звукозапись. Работа с проводником.

Информационные технологии, свойства и классификация. Понятие «информационные технологии», свойства информационных технологий, классификация информационных технологий. Новые информационные технологии.

Текстовые редакторы. Текстовый редактор WORD. Назначение и область применения текстовых редакторов. Методы представления документа. Отмена действия ошибочных команд. Команды управления курсором. Выделение фрагмента текста. Операции с выделением фрагмента. Средства поиска и замены. Проверка правописания. Создание документации для различных структур. Создание иллюстраций (схемы, диаграммы, графики, кроссворды, ребусы) в учебных документах. Использование шаблонов для изготовления бланков документов и форм. Создание серийных документов в Word. Автоматизация работы в Word с помощью макросов.

Электронные таблицы. Операции с ячейками в Excel. Типы и форматы данных. Вычисления в Excel. Изображения и рисунки, диаграммы и графики в Excel. Условное форматирование. Примечания. Печать.

Создание интерактивных тестов и кроссвордов. Работа в табличном процессоре Excel. Построение экспериментального графика. Функция ЕСЛИ. Проходной балл. Начисление зарплаты. Работа с электронной таблицей как с базой данных. Работа с массивами. Формула массива.

Программа для создания презентаций. Общие сведения о Microsoft PowerPoint. Схема работы с Microsoft PowerPoint. Общие операции со слайдами. Создание интерактивных тестов с помощью презентаций. Создание презентации: выбор разметки слайдов, наполнение презентации материалом. Показ/просмотр презентации. Творческая работа по созданию своей презентации.

# **Раздел 3. Практическое обучение**

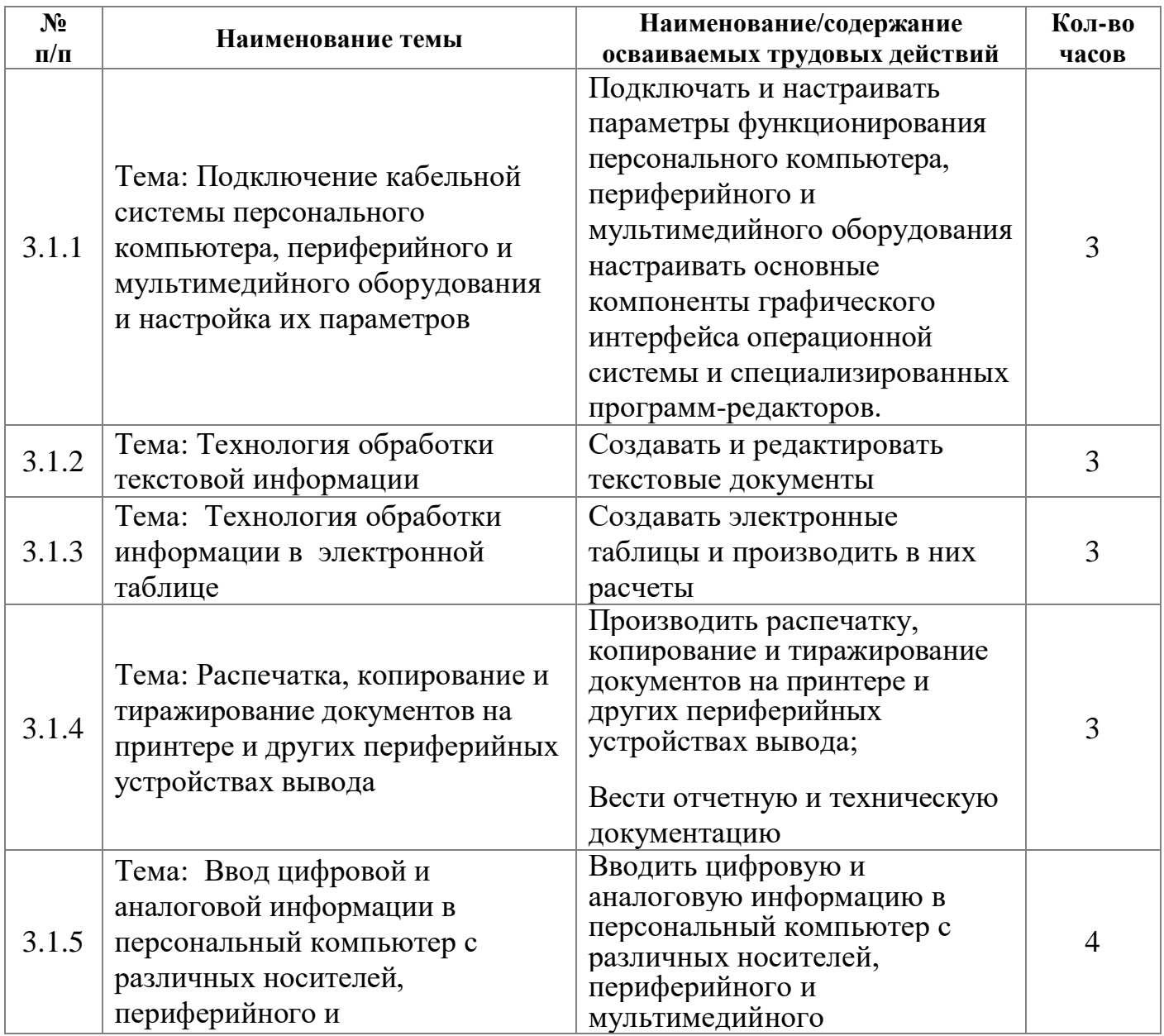

#### **3.1. Учебная практика. Программа практики**

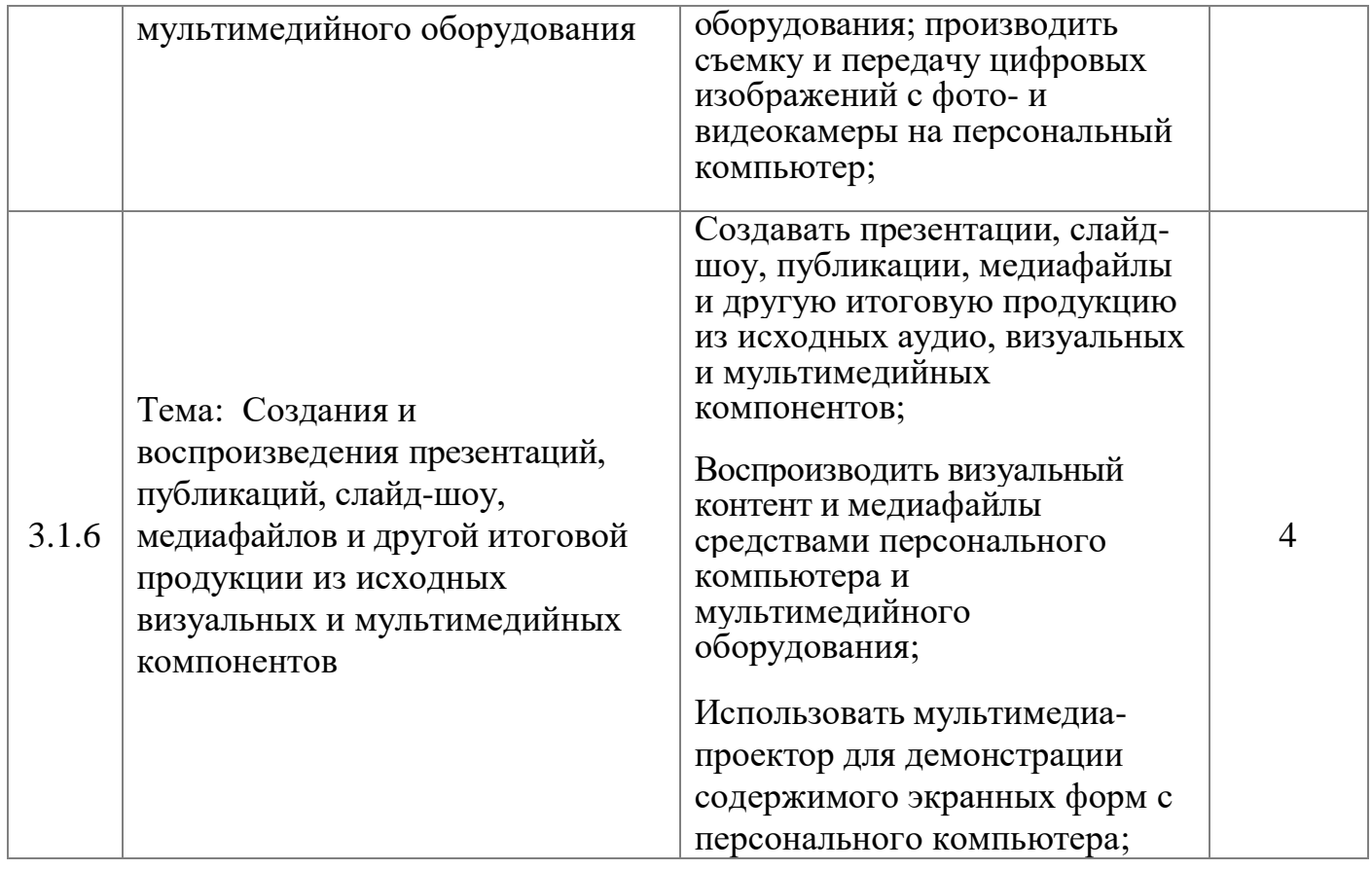

# **3.2. Производственная практика. Программа практики**

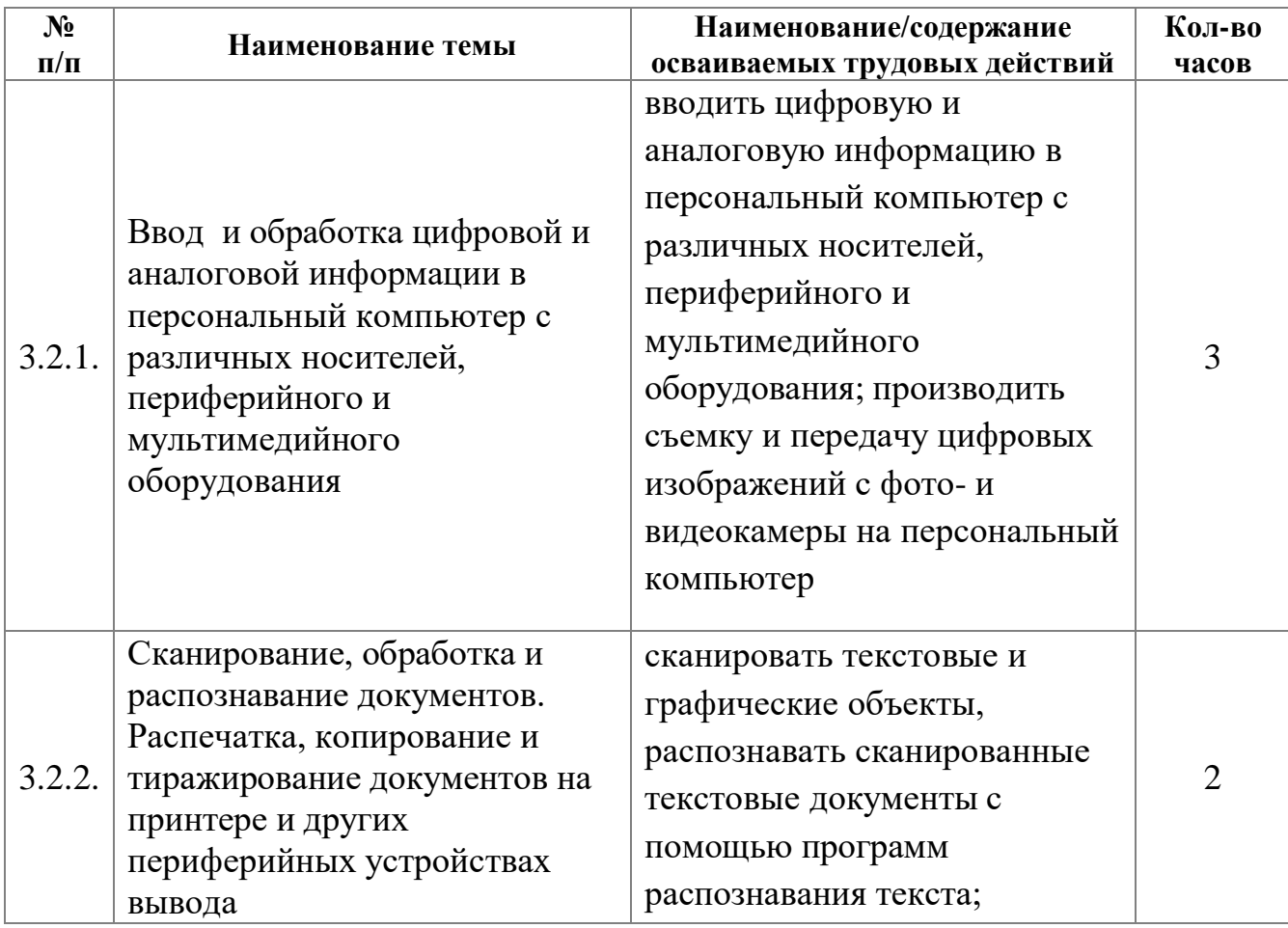

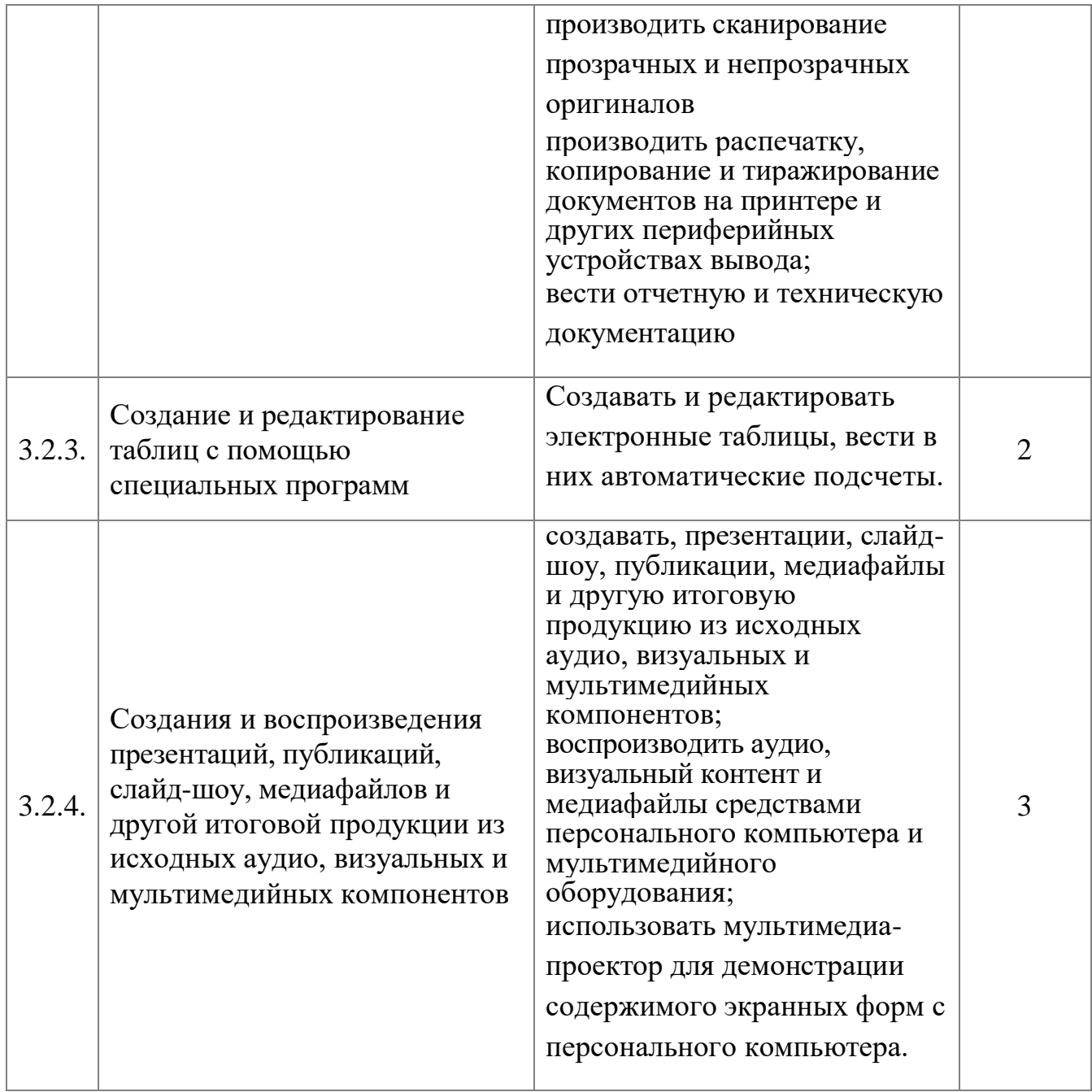

# **11 класс Раздел 2. Профессиональный цикл**

Графические редакторы Растровые изображения, векторные изображения: назначение, применение, основные средства. Программы по созданию растровой и векторной графики. Создание объемных изображений в программе CorelDRAW. Создание графической информации с помощью графических редакторов CorelDraw, PhotoShop. Выполнение геометрических построений в системе компьютерного черчения. Создание и редактирование графического файла средствами растрового графического редактора

Флеш анимация ее настройка и типы. Редакторы анимации. Понятие флеш анимации. Создание анимации с помощью редакторов. Программа редактирования анимации Macromedia Flash**.** Знакомства с различными программами по созданию анимации Spring Free и др. Флеш анимация ее настройка и типы. Редакторы анимации.

Создание интерактивного пособия с помощью программы Macromedia Flash.

Сканирование информации. Параметры сканирования. Способы сканирования информации с различных носителей. Подбор сканирующих устройств, их характеристики. Использование программы FineReader. Оптическое распознание текста. Параметры сканирования. Настройка сканера и сканирование информации (текста, фото, графических изображений)

Браузеры. Понятие «браузер». Виды браузера. Расширения. Установка дополнений. Интернет браузеры навигация по сети, электронная почта, передача текстовых, аудио и видео сообщений. Настройка браузера. Настройка браузера SeaMonkey; настройка браузера internet Explorer; настройка браузера SeaMonkey

Программа для создания баз данных. Общие сведения об MS Access. Работа с таблицами в MS Access . Связь между таблицами и целостность данных. Запрос-выборка в MS Access. Создание баз данных «Предприятие».

Создание объектов базы данных. Заполнение таблицы. Создание запросов. Создание формы при помощи Мастера форм. Создание формы при помощи Конструктора. Создание элементов управления. Организация связей между таблицами. Список подстановки. Создание базы данных образовательного учреждения.

Настольные издательские системы. Название «настольная издательская система». Первые настольные издательские системы на основе ПК. Подготовка печатного издания. Простые текстовые редакторы. Совершенные текстовые редакторы. Создание компьютерных публикаций на основе использования готовых шаблонов.

Настольные издательские системы. Работа в одной из издательских систем. Подготовка печатного издания. Программное обеспечение ЭВМ – создание мультимедийных пособий, баз данных.

Программы распознавания образов.

Направления в [распознавании](http://dic.academic.ru/dic.nsf/ruwiki/25164#.D0.9D.D0.B0.D0.BF.D1.80.D0.B0.D0.B2.D0.BB.D0.B5.D0.BD.D0.B8.D1.8F_.D0.B2_.D1.80.D0.B0.D1.81.D0.BF.D0.BE.D0.B7.D0.BD.D0.B0.D0.B2.D0.B0.D0.BD.D0.B8.D0.B8_.D0.BE.D0.B1.D1.80.D0.B0.D0.B7.D0.BE.D0.B2) образов. [Формальная](http://dic.academic.ru/dic.nsf/ruwiki/25164#.D0.A4.D0.BE.D1.80.D0.BC.D0.B0.D0.BB.D1.8C.D0.BD.D0.B0.D1.8F_.D0.BF.D0.BE.D1.81.D1.82.D0.B0.D0.BD.D0.BE.D0.B2.D0.BA.D0.B0_.D0.B7.D0.B0.D0.B4.D0.B0.D1.87.D0.B8) постановка задачи. Примеры задач [распознавания](http://dic.academic.ru/dic.nsf/ruwiki/25164#.D0.9F.D1.80.D0.B8.D0.BC.D0.B5.D1.80.D1.8B_.D0.B7.D0.B0.D0.B4.D0.B0.D1.87_.D1.80.D0.B0.D1.81.D0.BF.D0.BE.D0.B7.D0.BD.D0.B0.D0.B2.D0.B0.D0.BD.D0.B8.D1.8F_.D0.BE.D0.B1.D1.80.D0.B0.D0.B7.D0.BE.D0.B2) образов. Программы [распознавания](http://dic.academic.ru/dic.nsf/ruwiki/25164#.D0.9F.D1.80.D0.BE.D0.B3.D1.80.D0.B0.D0.BC.D0.BC.D1.8B_.D1.80.D0.B0.D1.81.D0.BF.D0.BE.D0.B7.D0.BD.D0.B0.D0.B2.D0.B0.D0.BD.D0.B8.D1.8F_.D0.BE.D0.B1.D1.80.D0.B0.D0.B7.D0.BE.D0.B2) образов.

Архиваторы. WinRAR. Программа архивации Microsoft Backup (резервная копия). Архивация с помощью 7-Zip. Создание домашнего архива.

Основы компьютерных сетей

Введение в информационно-вычислительные сети. Локальные, региональные и глобальные вычислительные сети. Взаимодействие компьютеров в сети. Теоретические основы построения информационновычислительных сетей. Современные средства передачи данных. Типы физических каналов и их особенности. Топология сетей.

Введение в локальные вычислительные сети.

Технологии локальных сетей. Методы повышения производительности сетей. Методы доступа к сети.

Введение в глобальные вычислительные сети. Глобальные сети с коммутацией каналов. Сети Интернет.

Internet и электронная почта. Структура и принципы построения сети Интернет. Понятие Электронной почты.

Передача текстовых, аудио и видео сообщений. Internet и электронная почта.

Работа в сети Интернет. Создание электронной почты. Рассылка и создание писем.

2.5. Информационная безопасность.

Компьютерные вирусы. Основы безопасности при работе в Интернет. Типы компьютерных вирусов. Виды информационных угроз и методы борьбы с ними. Программные и аппаратные способы борьбы с угрозами.

Антивирусные программы. Виды антивирусных программ. Признаки заражения ПК вирусом. Способы защиты от компьютерных вирусов.

Профилактические и антивирусные мероприятия для компьютерного рабочего места. Установка антивирусных программ. Обновление антивирусных программ.

Защита информации. Средства антивирусной защиты. Компоненты программы. Автозащита.

2.6. Основы создания WEB-ресурса.

Создание WEB-странц. Особенности национального WEB-дизайна. Виды WEB-страничек. Инструменты WEB-дизайнера. Создание WEB-узла: мастер WEB-узла, список задач, просмотр папок узла, навигация, проверка гиперссылок, отчёты, цветовая схема узла, общие поля страницы. Оформление WEB-узла. Редактор WEB-узлов FrontPage.

Программы создания WEB-страниц. Создание сайтов и WEB-страниц специальными программами. Способы публикации и их характеристики, предоставление ресурсов для размещения сайтов. Редактор WEB-страниц: форматирование текста, внедрение таблиц и списков, гиперссылки и закладки, рисунки, просмотр HTML-кода, проверка страницы в браузере. Усовершенствование WEB-страниц.

Программы создания WEB-страниц. Создание WEB-страниц. Публикация готовых WWW-страниц в Интернете. Регистрация на поисковых серверах. «Раскрутка сайта».

2.7. Компьютеризация делопроизводства

Документирование управленческой деятельности.

Основные базовые понятия и термины. Документирование. Формуляр документа. Документооборот учреждения. Функции документа. Системы документации. Регламентация документирования деятельности.

Документирование управленческой деятельности. Пример оформления бланков различных документов по основной деятельности.

Правила составления и оформления документов. Правила составления и оформления служебных документов.

Документация, создаваемая в деятельности государственного аппарата. Бланки документов. Классификация документов. Общая классификация документов. Организационные документы. Должностные инструкции. Постановления, распоряжения и указания.

Документация, создаваемая в деятельности государственного аппарата. Образцы записей в трудовые книжки. Личная карточка. Резюме. Справка с места работы.

Оформление документации. Работа с документами, содержащими конфиденциальные сведения. Форма правил внутреннего трудового распорядка. Пример приказа по личному составу.

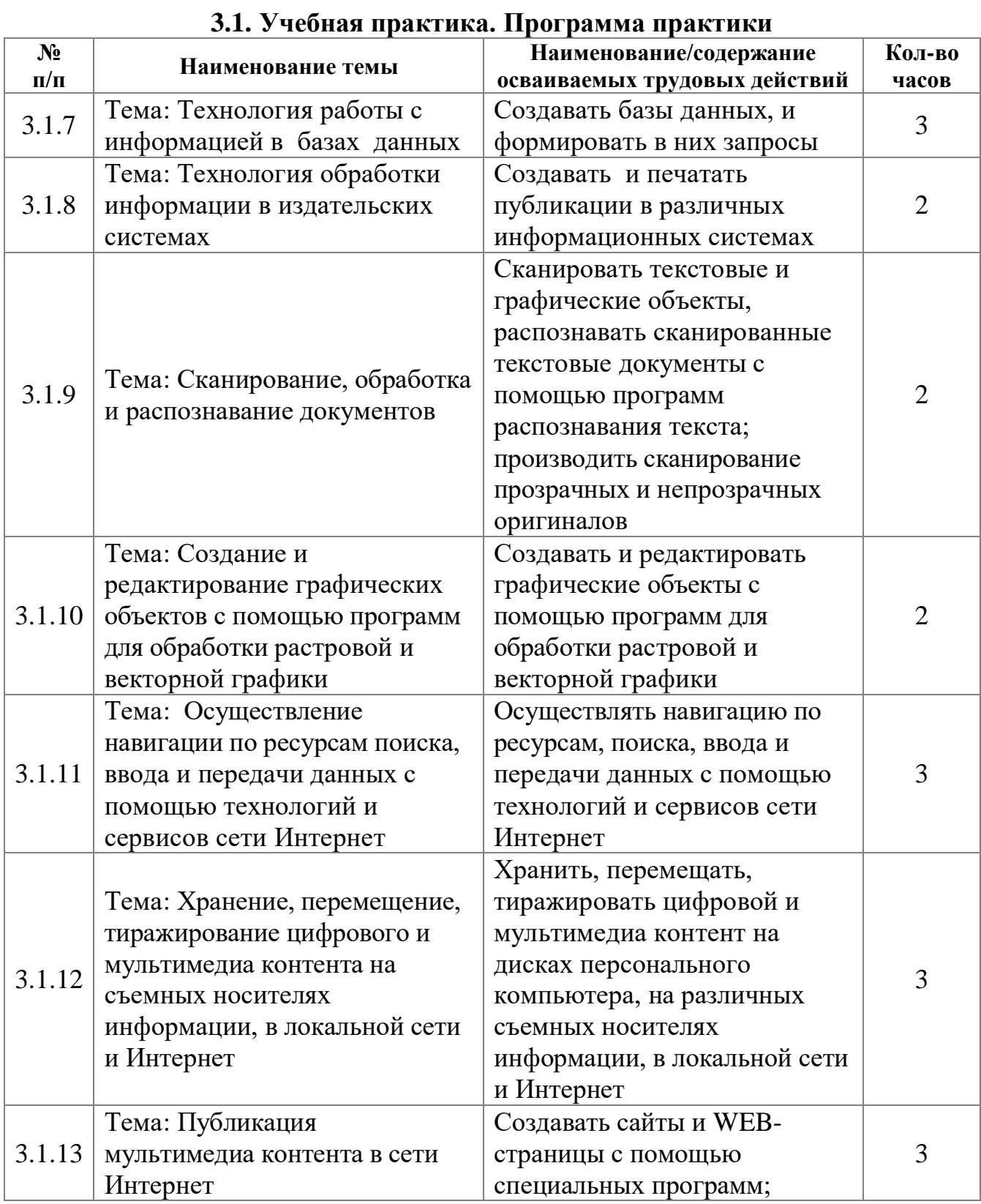

# **Раздел 3. Практическое обучение**

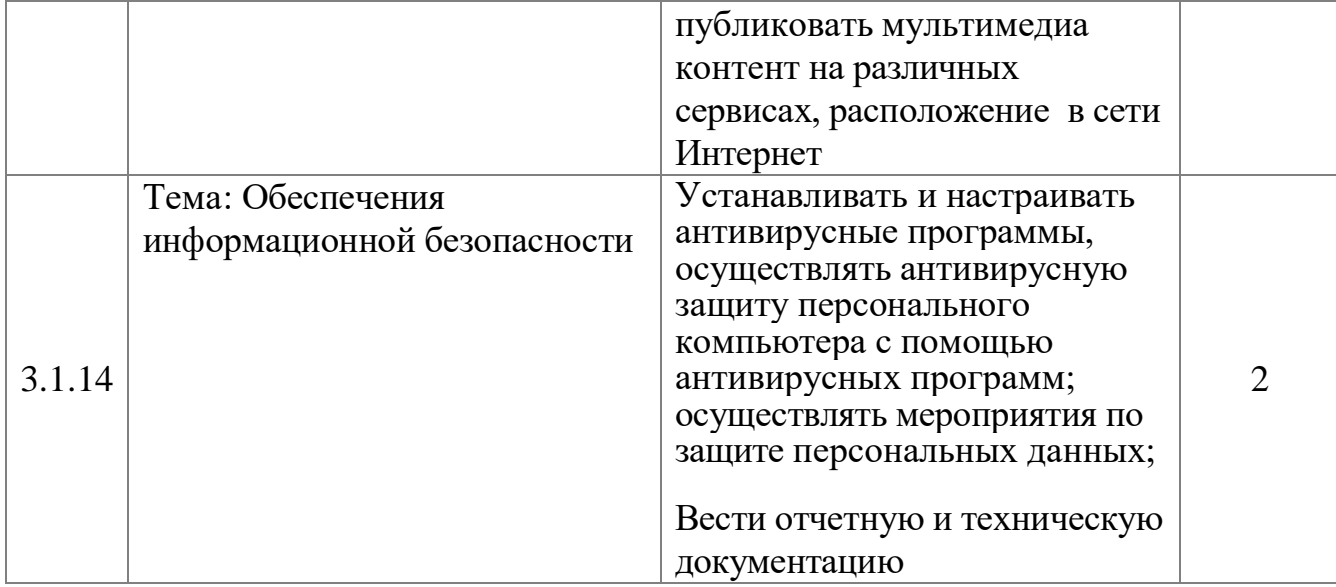

# **3.2. Производственная практика. Программа практики**

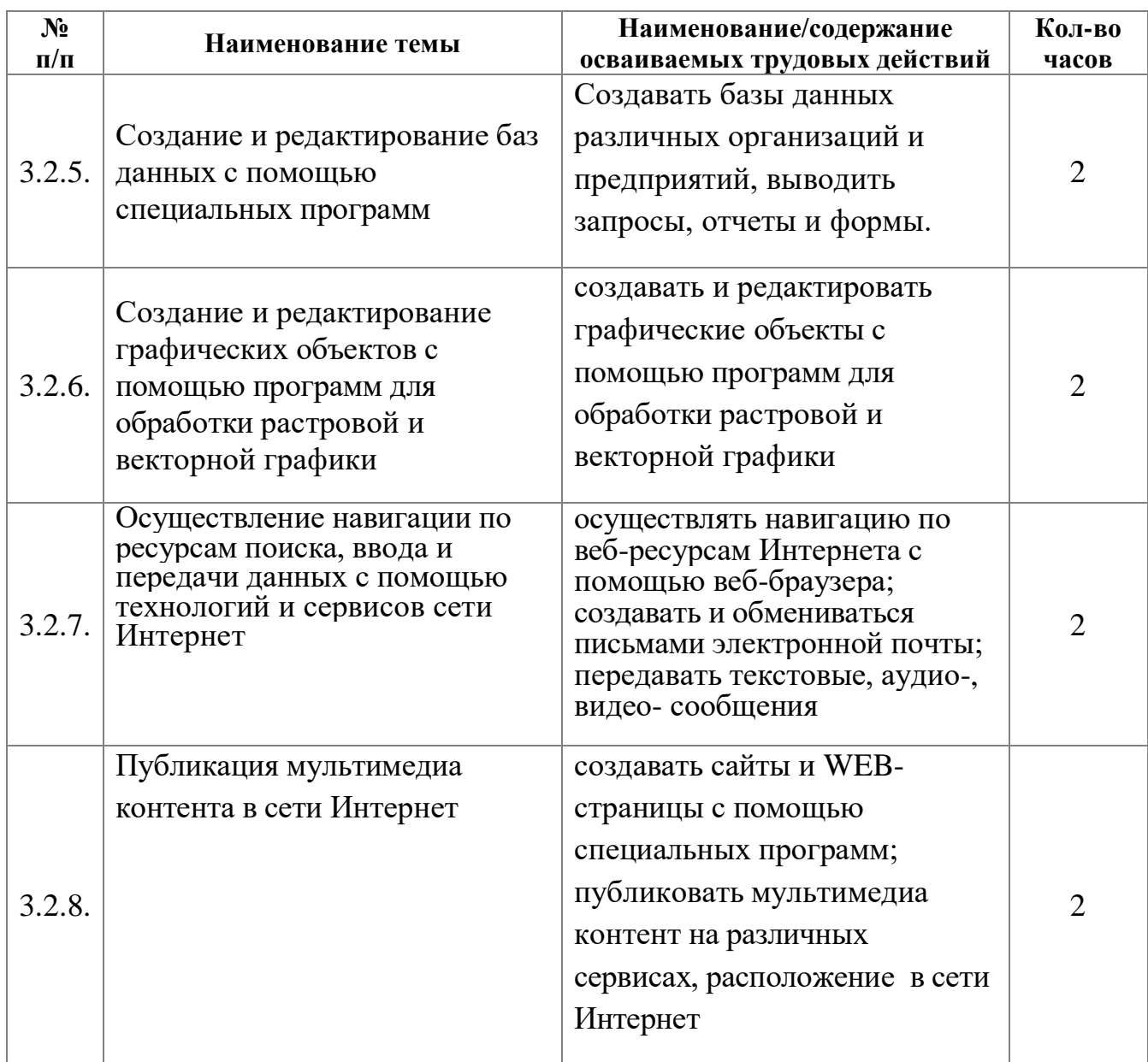

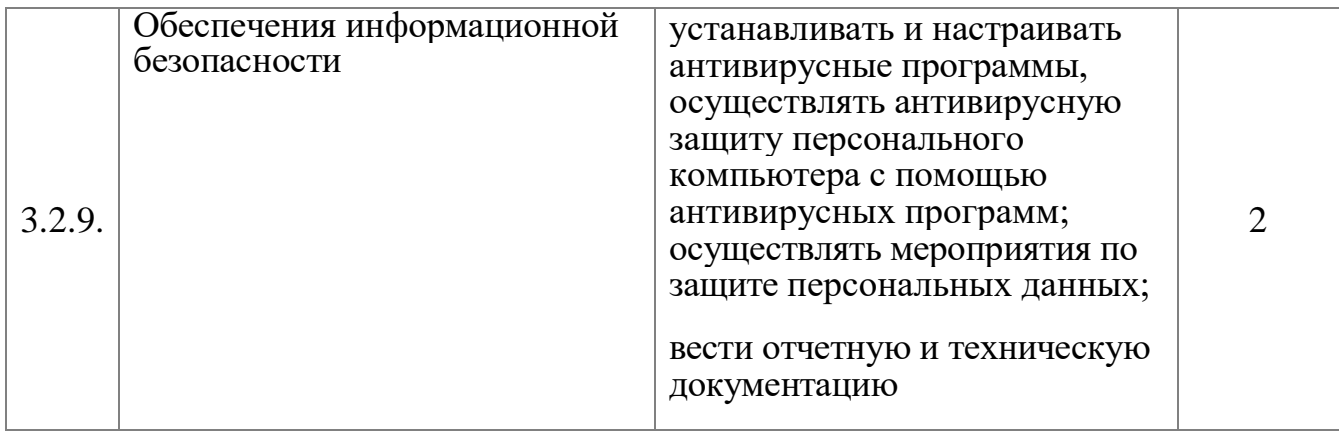

# **Раздел 4. Итоговое повторение**

Темы: Введение в профессию, Технические средства информатизации, Программное обеспечение ЭВМ, Основы создания WEB-ресурса.

# **Учебный план**

r

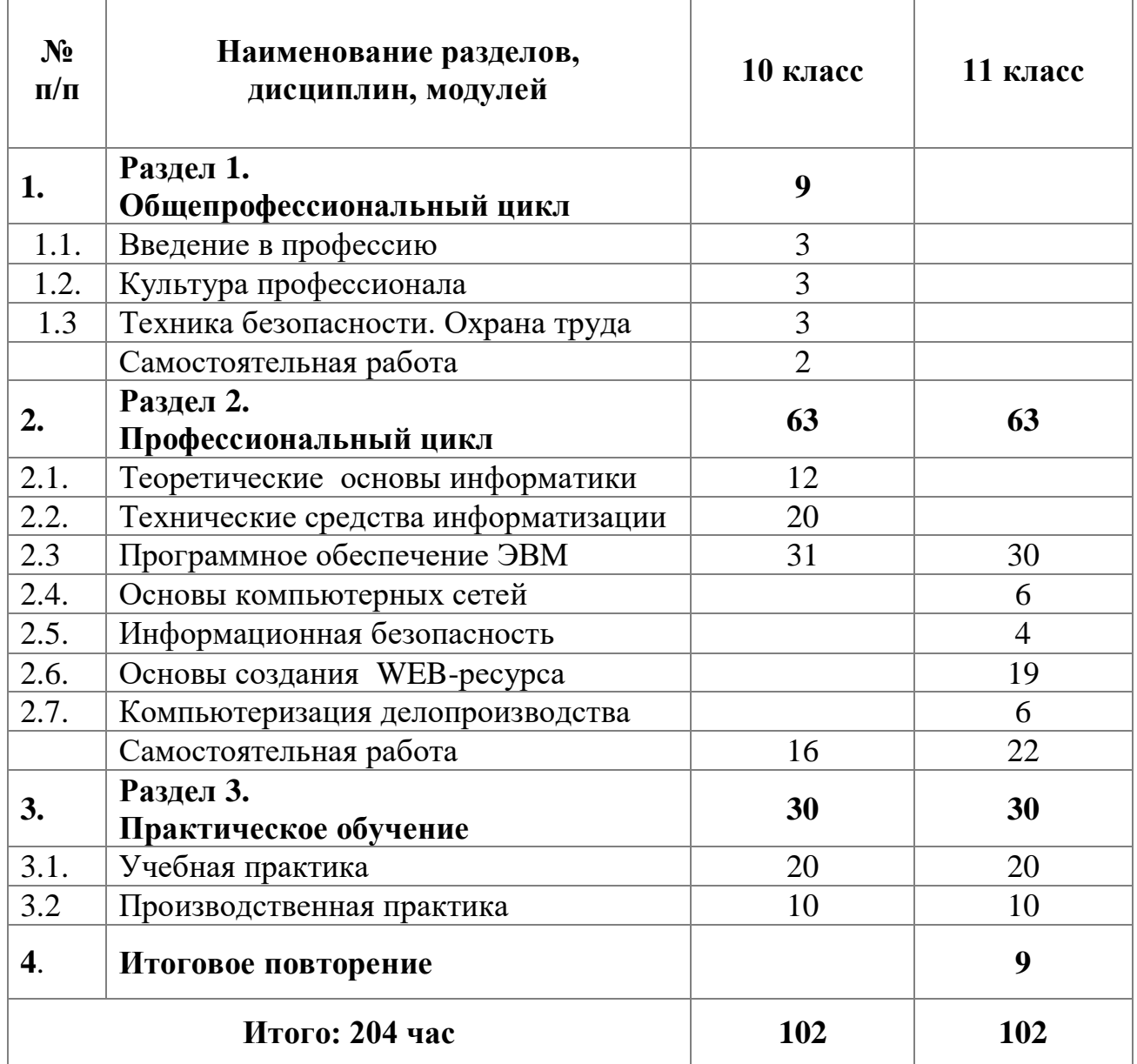

#### **Календарно-тематическое планирование 10 класс**

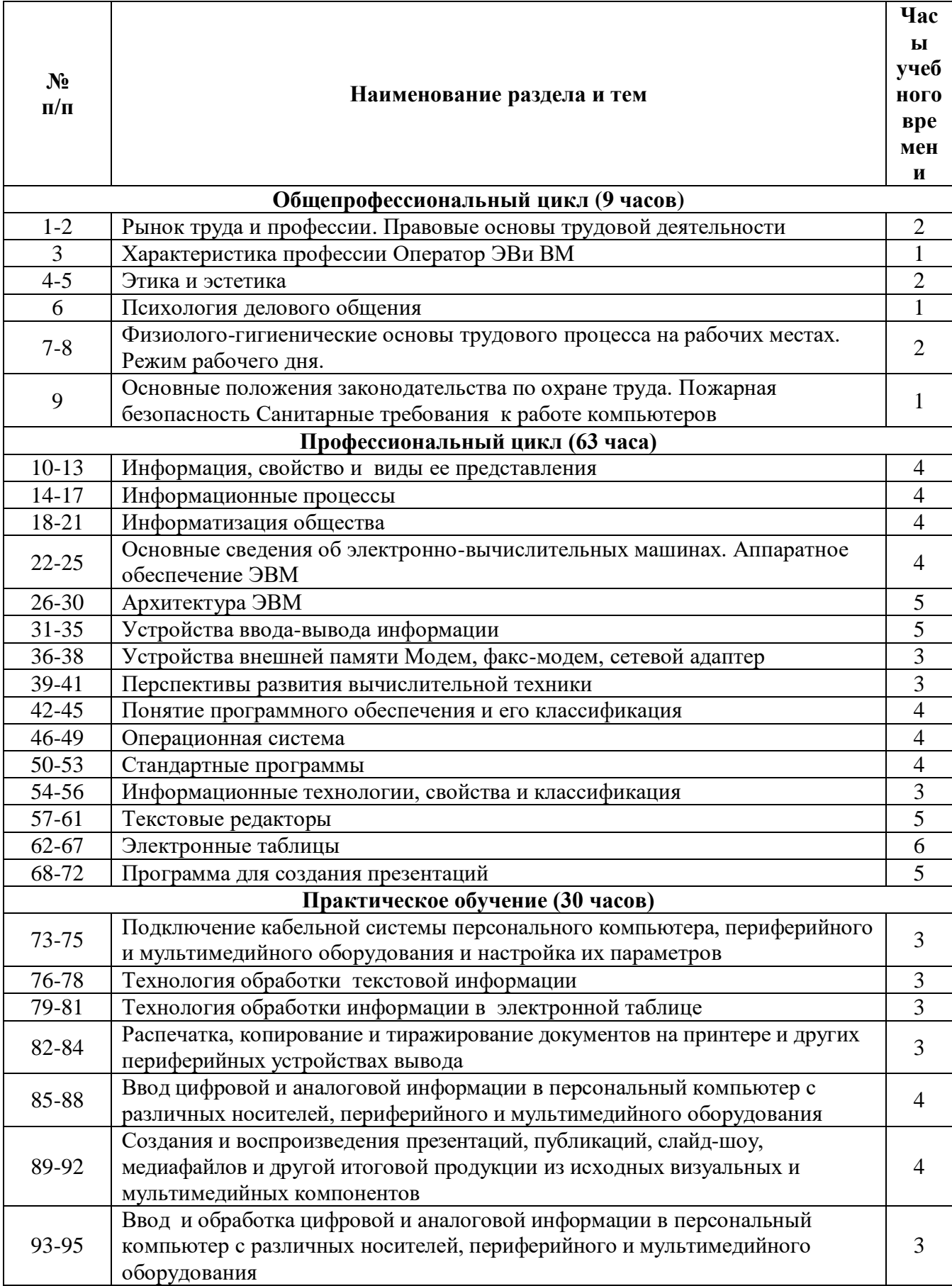

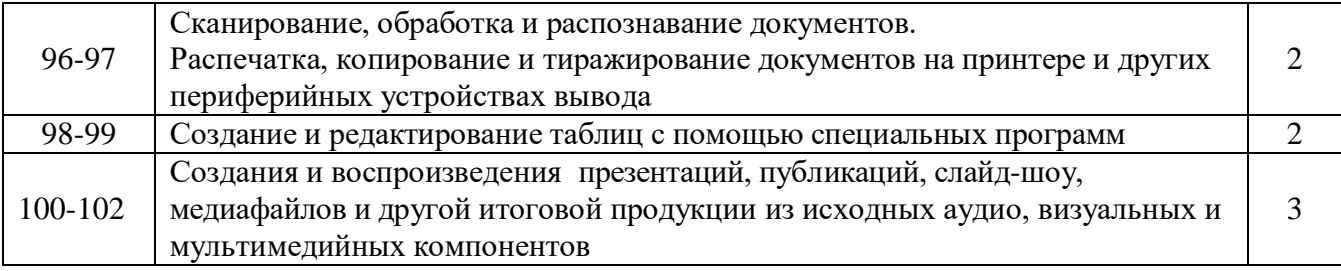

**Календарно-тематическое планирование** 

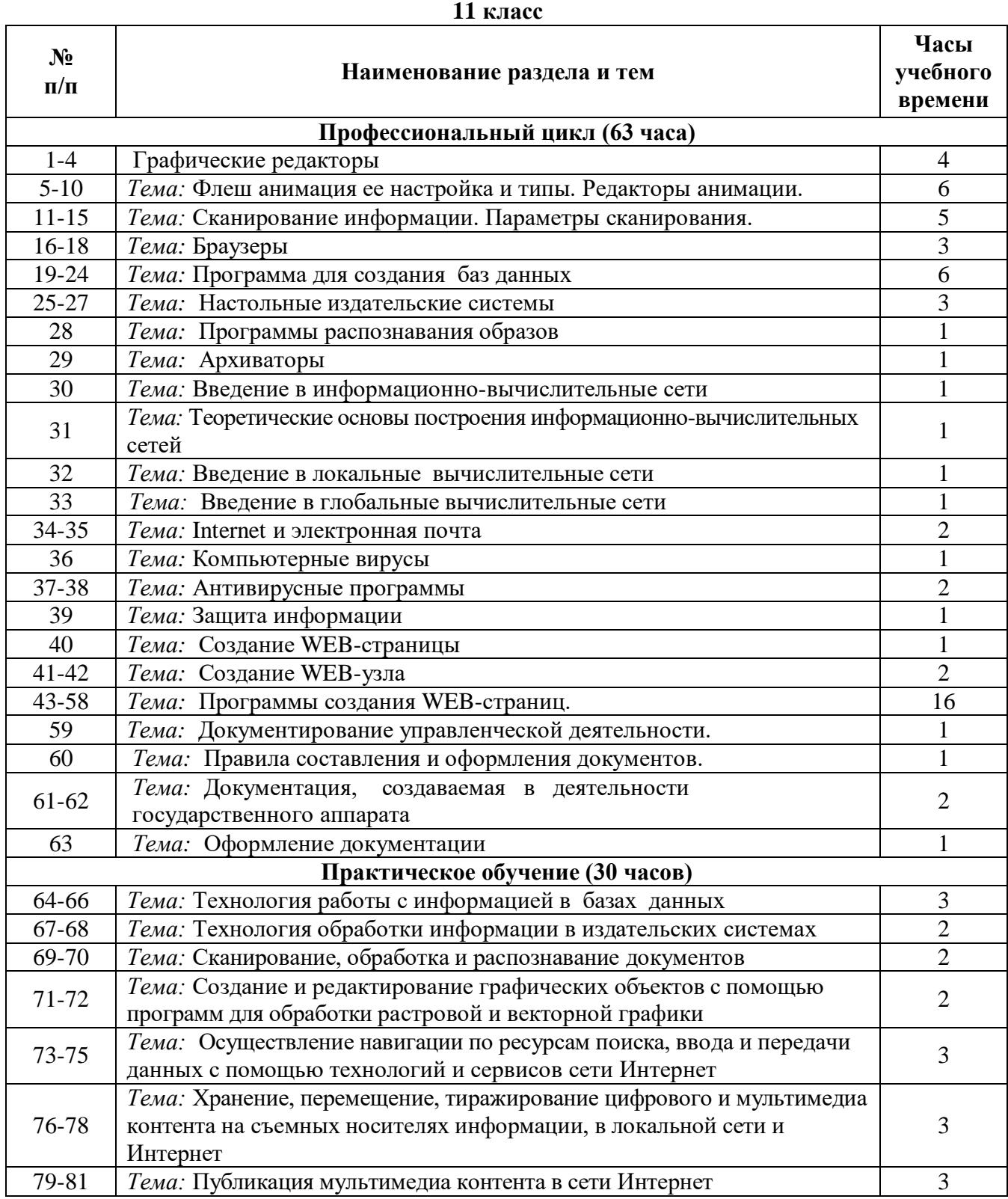

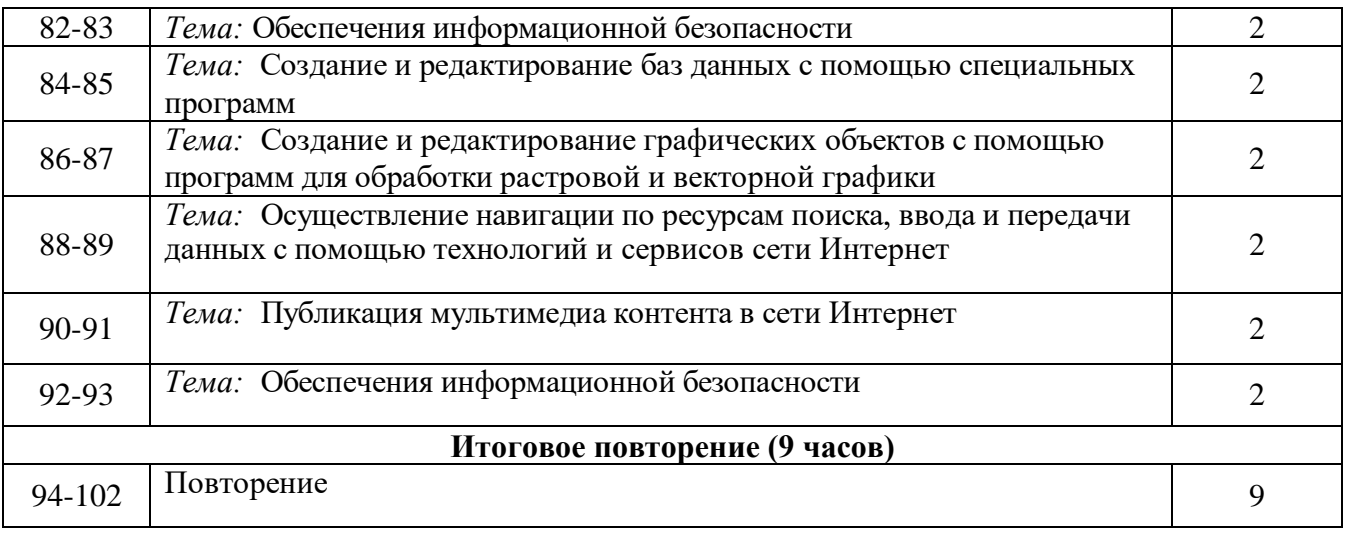